## УДК 004.7

## Т.С. Жолонко, В.В.Супрун

*Харківський університет Повітряних Сил імені Івана Кожедуба, Харків*

# **МЕТОДИ ІМІТАЦІЙНОГО МОДЕЛЮВАННЯ РАДІОЕЛЕКТРОННИХ ЕЛЕМЕНТІВ ІЗ ЗАСТОСУВАННЯМ ПРОГРАМНИХ КОМПЛЕКСІВ MATLAB ТА VISUAL SIMULATION ПРИ ПІДГОТОВЦІ СПЕЦІАЛІСТІВ У ГАЛУЗІ РАДІОЕЛЕКТРОНІКИ**

*Стаття присвячена проведенню порівняльного аналізу функціональних можливостей та особливостей застосування програмних комплексів MatLab таVisSim з подальшим виробленням рекомендацій щодо їх практичного використання.*

*Ключові слова: радіоелектроніка, MatLab, Visual Simulation.*

## **Вступ**

*Постановка проблеми.* Використання електронно-обчислювальної техніки при вивченні систем різноманітного призначення, у тому числі і засобів радіозв'язку, дозволяє систематизувати, узагальнювати та закономірно формалізувати підхід до їх вивчення і дослідження. Процес моделювання реальних фізичних та технічних об'єктів з подальшим розрахунком їх параметрів набув широкого використання у науці, техніці та освіті. Число задач моделювання стало настільки великим, що у спеціалістів з'явилась потреба у достатньо універсальних системах блокового моделювання, які реалізують візуальноорієнтований підхід до імітаційного моделювання довільних по структурі, призначенню та областях застосування систем. Зрозуміло, що такі системи потрібно створювати як у виді окремих спеціалізованих систем, так і у вигляді пакетів їх розширення.

Серед таких програм моделювання гідне місце зайняла система блокового імітаційного моделювання Simulink, яка інтегрована у потужну систему комп'ютерної математики MatLab, та менша за об'ємом, але не менш потужна по можливостях універсальна система блокового моделювання VisSim.

*Мета статті:* порівняння програмних комплексів MatLab та VisualSimulation для визначення найбільш оптимального варіанту їх використання у практичній підготовці.

# **Виклад основного матеріалу дослідження**

Моделювання можна розглядати як заміна об'єкта, що досліджується (оригінала) його умовним образом, описанням чи іншим об'єктом – моделлю, який забезпечує поведінку близьку до оригіналу у рамках деяких допусків та прийнятних похибок [2]. У відповідності з напрямками розробки, системи моделювання та проектування умовно поділяються на системи комп'ютерної математики, технічного, графічного та імітаційного моделювання.

Моделювання базується на принципах: інформаційної достатності, здійсненності, множинності моделей, агрегування, параметризації [2].

При повній відсутності інформації про об'єкт який досліджується побудова його моделі неможлива. З іншого боку, при наявності повної інформації про об'єкт побудова його моделі не має сенсу. Існує певний рівень апріорної інформації про об'єкт, при досягненні якої може бути побудована його адекватна модель.

Принцип здійсненності полягає у тому, що модель яка створюється, має забезпечувати досягнення поставленої мети дослідження з ймовірністю, суттєво відмінною від нуля.

Ключовим принципом моделювання є принцип множинності моделей. Модель яка створюється має відображати у першу чергу ті властивості реальної системи, які цікавлять експериментатора. Відповідно, при використанні будь-якої конкретної моделі пізнаються лиш деякі сторони реальності. Для більш повного її дослідження необхідний ряд моделей, який дозволяє з різних сторін і з різним ступенем деталізації розглянути об'єкт дослідження.

У більшості випадків складну систему можна представити як сукупність агрегатів (підсистем), для адекватного математичного описання. Тому саме принцип агрегування дозволяє детальніше досліджувати умовну модель реальної системи.

Принцип параметризації заключається у тому, що модель будується у вигляді відомої системи, параметри якої невідомі.

Моделювання реальних об'єктів у відповідності з вище перечисленими принципами забезпечує її адекватне представлення.

На основі вище перерахованих принципів моделювання створені і програмні комплекси MatLab та VisSim. Система MatLab розроблена фірмою The-MathWorks,є інтерактивною системою для виконання інженерних і наукових розрахунків, яка орієнтована на роботу з масивами даних [1]. Система використовує математичний процесор і дає можливість звертатися до програм, написаних на мовах Fortran, C та С++. Програма VisSim призначена для побудови, дослідження та оптимізації візуальних моделей фізичних і технічних об'єктів, у тому числі і систем управління [2]. VisSim – це абревіатура виразу VisualSimulator – візуальне середовище і засіб моделювання.

Моделі систем і об'єктів в обох програмних комплексах будуються із окремих елементів (блоків). Обираючи необхідні бібліотечні блоки, вони виносяться на робоче поле програми, з'єднуються між собою у відповідності з структурною схемою та утворюють цілісну модель реального фізичного (технічного) об'єкту. Але основною відмінністю програмного комплексу VisSim є те, що при описанні та подальшій побудові моделі у даному середовищі, немає необхідності записувати та вирішувати диференційні рівняння, програма зробить це самостійно за за-

пропонованою їй дослідником структурою системи і параметрами її елементів. Результати рішення виводяться у наглядній графічній формі. Тому програмою можуть користуватися і ті, хто не мають глибоких знань у математиці та програмуванні. При використанні VisSim необов'язково володіти програмуванням на мовах високого рівня чи асемблері.

Розглянемо приклад моделювання цифрових фільтрів у програмних комплексах MatLab та Vis-Sim. Для розрахунку КІХ-фільтра нижніх частот у системі MatLab необхідні наступні вихідні дані приведені у табл. 1 [3].

Таблиця 1

Вихідні дані для розрахунку КІХ-фільтра нижніх частот

| Параметри фільтра                                   | Значення |
|-----------------------------------------------------|----------|
| Фільтр нижніх частот                                | LowPass  |
| Частота відліків Fs, Гц                             | 48000    |
| Нерівномірність АЧХ у смузі пропу-<br>скання Rp, дБ |          |
| Мінімальне загасання у смузі затри-<br>мки Rs, дБ   | 80       |
| Смуга переходу, Гц                                  | 2400     |
| Частота зрізу Ғс, Гц                                | 9600     |
| Тип вікна                                           | Blackman |

Схема моделювання представлена на рис. 1. При використанні MatLab для моделювання фільтра використовується середовище FDATool, що представляє графічний інтерфейс для розрахунку фільтрів і перегляду їх характеристик. На вкладці Design-Filter задаємо тип синтезуємої АЧХ – фільтр нижніх частот, тип фільтра – нерекурсивний (FIR), метод синтезу – метод вікон (синтез з використанням вагових функцій). У розділі FilterOrder задається поря-

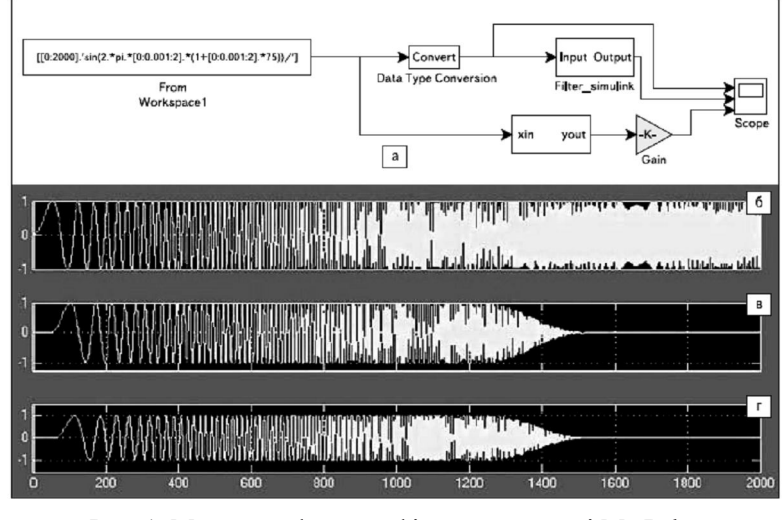

Рис. 1. Модель цифрового фільтра у системі MatLab: а – модель КІХ-фільтра у системі MаtLab/Simulink; б – сигнал до фільтрації КІХ-фільтром нижніх частот; в – сигнал після фільтрації КІХ-фільтром нижніх частот з використанням середовища FDATool;

г – з використанням мегафункції CoreFIRCompiler

док КІХ-фільтра. Розрахунок фільтра починається після натиснення кнопки DesignFilter. Вкладка RealizeModel дозволяє відтворити спроектований КІХфільтр (модель) в Simulink.

Схема моделювання у VisSim представлена на рис. 2. Для побудови цифрових фільтрів у системі VisSim існує бібліотечний блок «передатна функція», який на основі розрахунків дозволяє реалізувати цифрові фільтри. Коефіцієнти передатної функції заносяться в даний блок і у його діалоговому вікні властивостей потрібно активізувати опцію «Цифровий» і встановити потрібне значення періоду квантування «dT» (крок симуляції має бути менше і кратний періоду квантування).

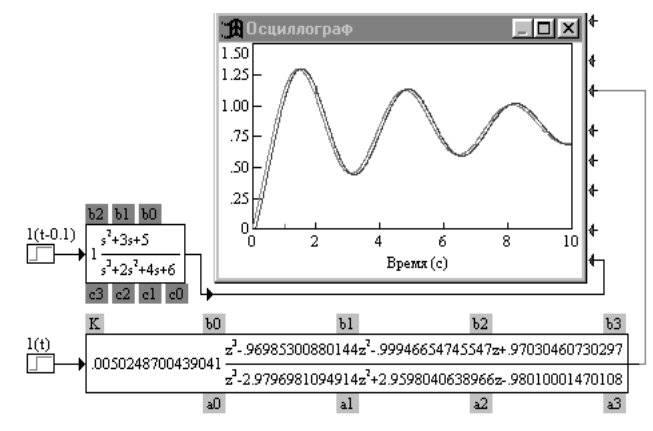

Рис. 2. Модель КІХ-фільтра у системі VisSim

Головною перевагою моделювання за допомого програмних комплексів MatLab та VisSim є математична прозорість обчислень, що здійснюють навіть найскладніші математичні розрахунки. Вирішення задачі при цьому заключається у вводі у систему

#### Таблиця 2

необхідних формул і врахуванні нескладних особливостей синтаксису описання алгоритмів потрібних обчислень.

Якість проведеного аналізу моделювання у першу чергу залежить від набору функціональних можливостей програмних комплексів. Порівняльна характеристика функціональних можливостей систем MatLabта VisSim у відповідності з раніше обґрунтованими критеріями наведена у табл. 2.

## **Висновок**

При моделюванні базових елементів радіоелектронних систем у середовищі MatLab та VisSim були виявлені ряд переваг та недоліків даних пакетів. Таким чином на основі результатів дослідження та порівняння функціональних можливостей MatLab та VisSim, а також особистого cуб'єктивного бачення, можна сказати, що програмний комплекс VisSim є більш доцільним у використанні при моделюванні базових елементів радіоелектронних систем.

## **Список літератури**

*1. Потемкин В.Г. Система инженерных и научных расчетов MATLAB 5.x / В.Г. Потемкин. – В 2-х т. – М.:ДИАЛОГ МИФИ, 1999. – Т. 1. – 688 с.*

*2. Дьяконов В.П. VisSim + MathCad + MathLab. Визуальное математическое моделирование / В.П. Дьяконов . – М.:СОЛОМОН - Пресс, 2004. – 520 с.*

*3. Волович Г. Моделирование однократных DC/DCпреобразователей в пакете VisSim [Електронний ресурс] / Г. Волович – Режим доступу : http;//www.enlightenmebook.com.*

*4. Асенчик О.Д. Проектирование визуальных приложений для моделирования электрических сетей с использованием пакетов VisSim и Simulink / О.Д. Асенчик, Е.Г. Стародубцев, В.И. Токочаков // Exponenta Pro. Математика в приложениях. — 2003. – С. 45-59.*

*5. Аккужин М.В. Доклад к вопросу о системах компьютерного моделирования [Електронний ресурс] / М.В. Аккужин. – Режим доступу до ресурсу: http://simulation.su/files/immod2011/material/142.pdf.*

*Надійшла до редколегії 1.04.2014*

**Рецензент:** д-р техн. наук, проф. К.С. Васюта, Харківський університет Повітряних Сил ім. І. Кожедуба, Харків.

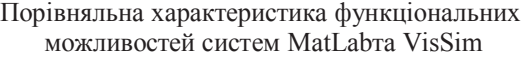

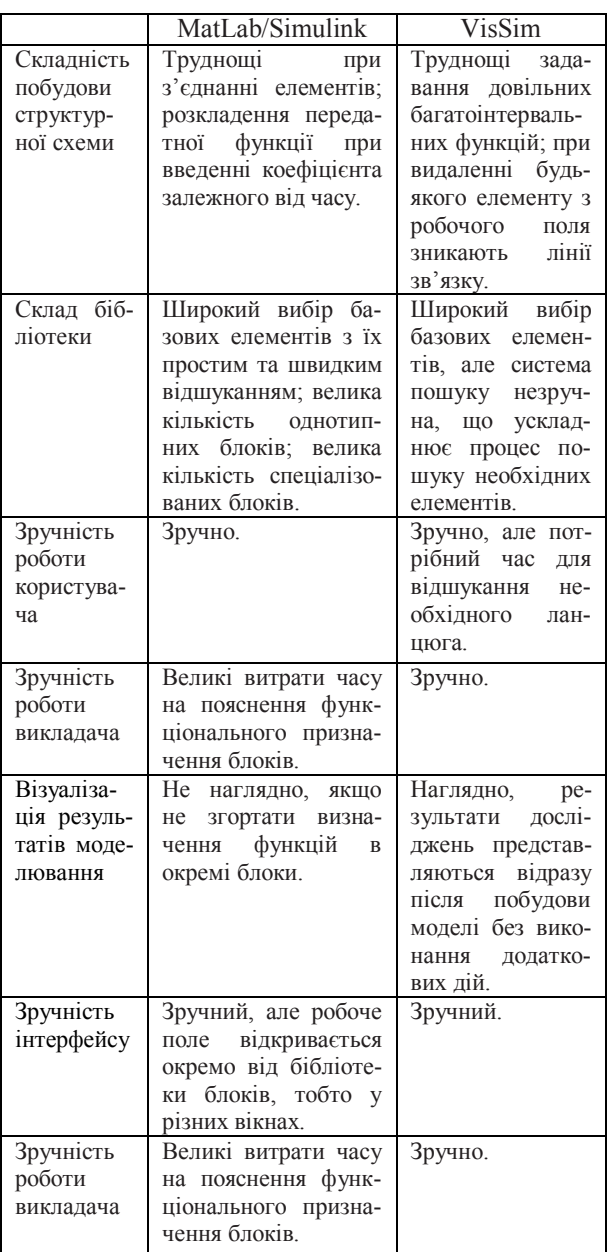

### **МЕТОДЫ ИМИТАЦИОННОГО МОДЕЛИРОВАНИЯ РАДИОЭЛЕКТРОННЫХ ЭЛЕМЕНТОВ С ПРИМЕНЕНИЕМ ПРОГРАММНЫХ КОМПЛЕКСІВ MATLAB И VISUALSIMULATION ПРИ ПОДГОТОВКЕ СПЕЦИАЛИСТОВ В ОТРАСЛИ РАДИОЭЛЕКТРОНИКИ**

Т.С. Жолонко, В.В. Супрун

*Статья посвящена проведению сравнительного анализа функциональных возможностей и особенностей применения программных комплексов MatLab и VisSim с последующей выработкой рекомендаций относительно их практического использования.*

*Ключевые слова: радиоэлектроника, MatLab, Visual Simulation.*

### **METHODS OF SIMULATION OF RADIO ELECTRONIC ELEMENTS WITH THE USE OF MATLABТА VISUALSIMULATION SOFTWARE AT PREPARATION OF SPECIALISTS OF RADIO ELECTRONICS**

Т.S. Zholonko, V.V.Suprun

*The article is devoted conducting of comparative analysis of functional possibilities and features of application of MatLab таVisSim software with the subsequent making of recommendations in relation to their practical use. Keywords: radio electronic, MatLab, Visual Simulation.*